# **HANSER**

## **Hans-J. Engelke AutoCAD 2007 Volumenmodellierung**

**ISBN-10: 3-446-40687-5 ISBN-13: 978-3-446-40687-2**

**Inhaltsverzeichnis**

**Weitere Informationen oder Bestellungen unter <http://www.hanser.de/978-3-446-40687-2> sowie im Buchhandel**

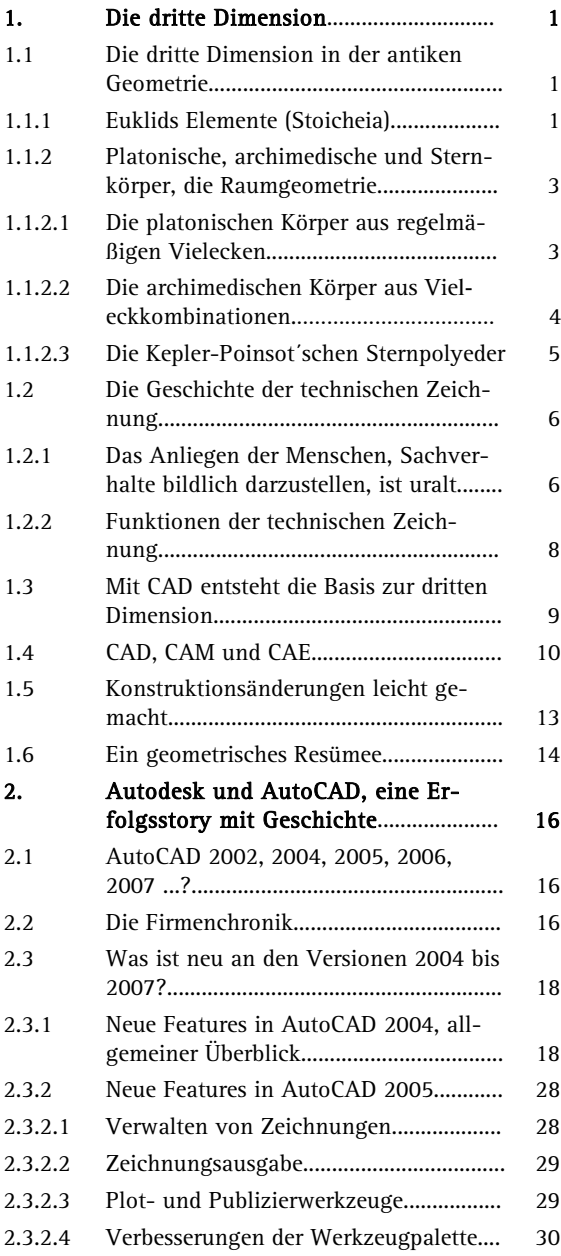

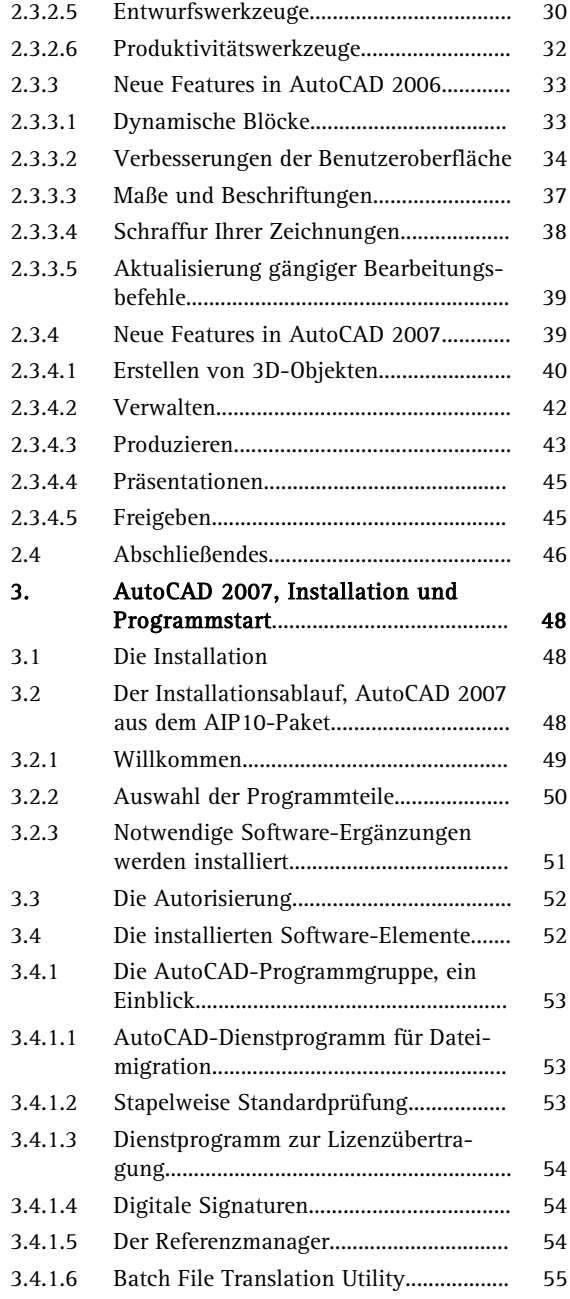

**College** 

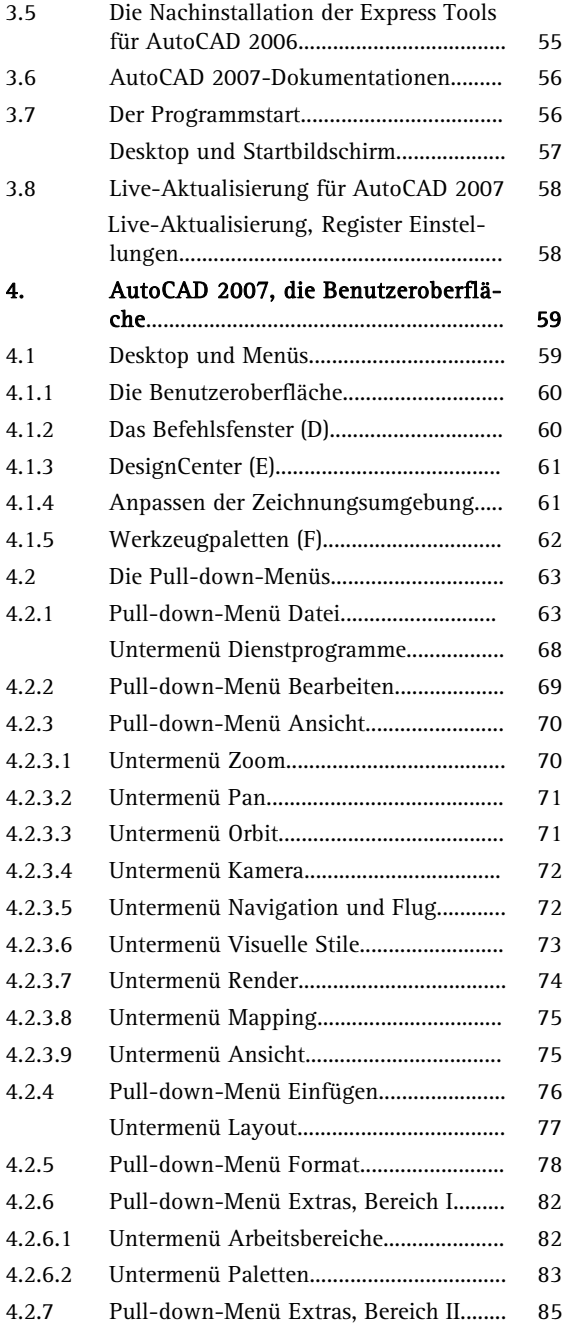

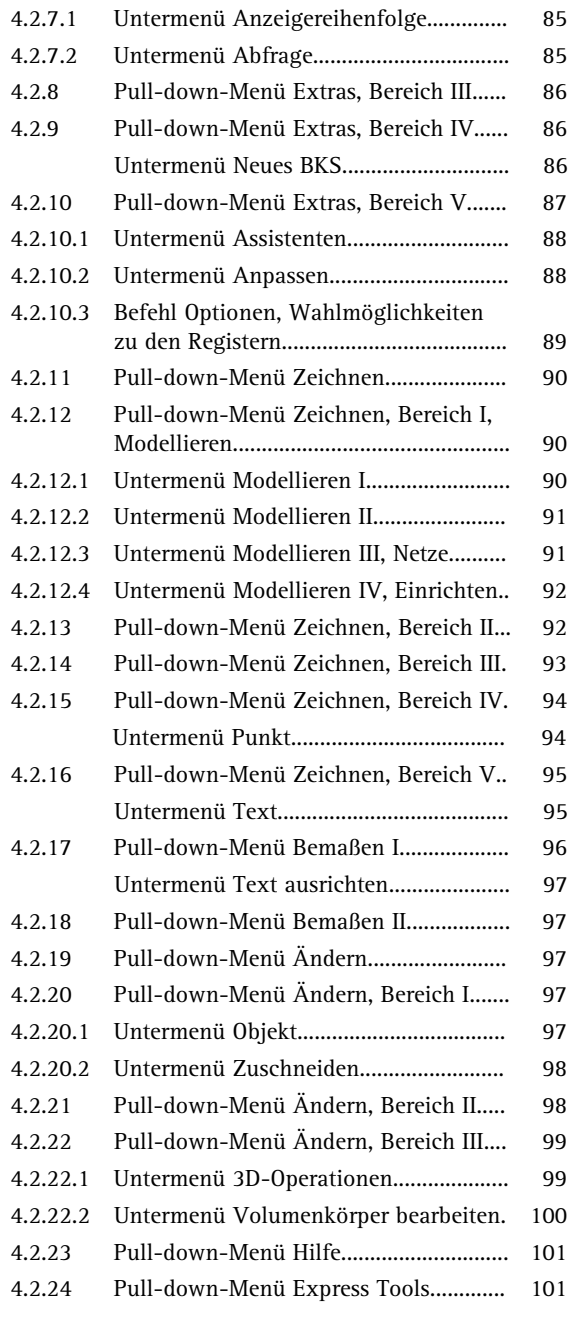

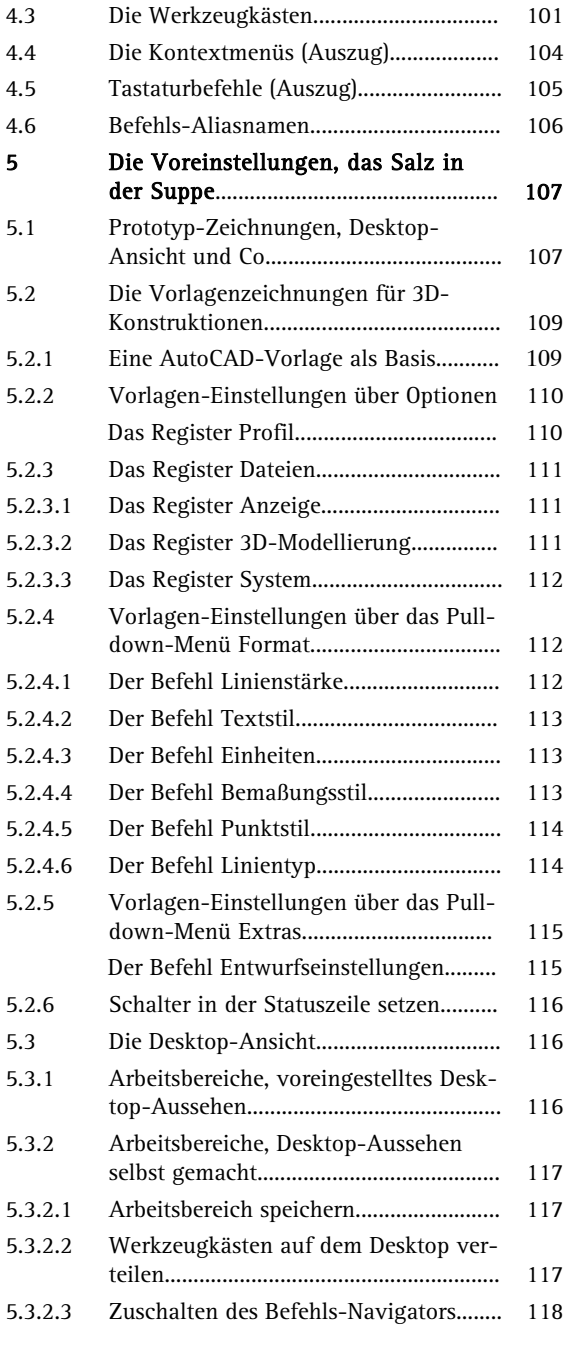

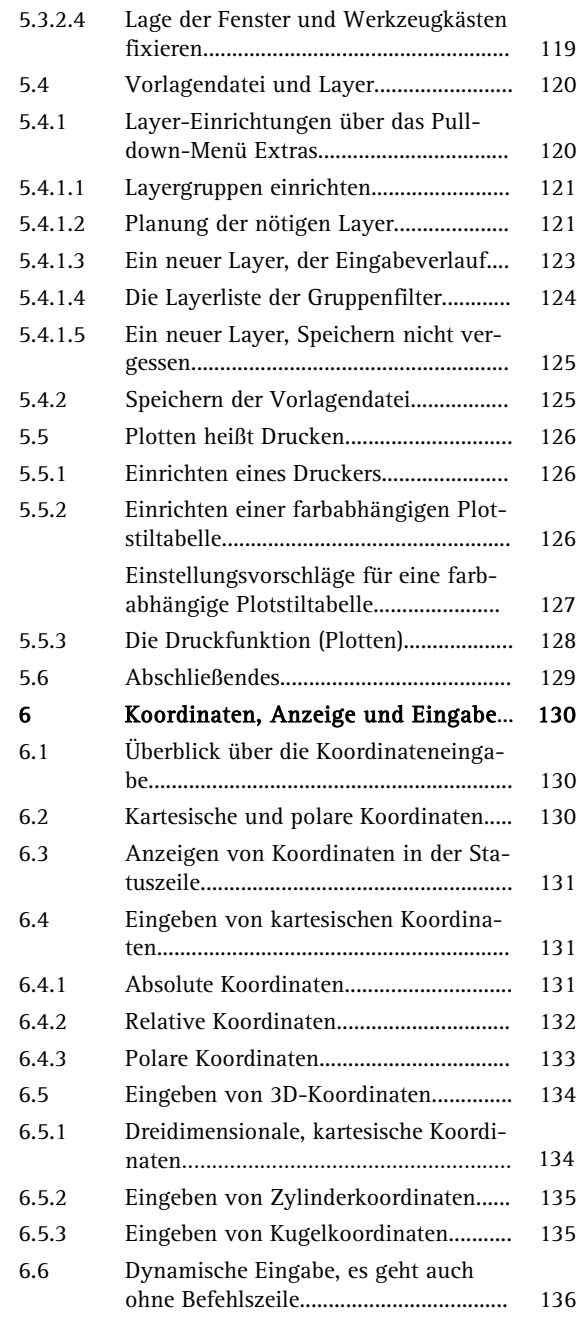

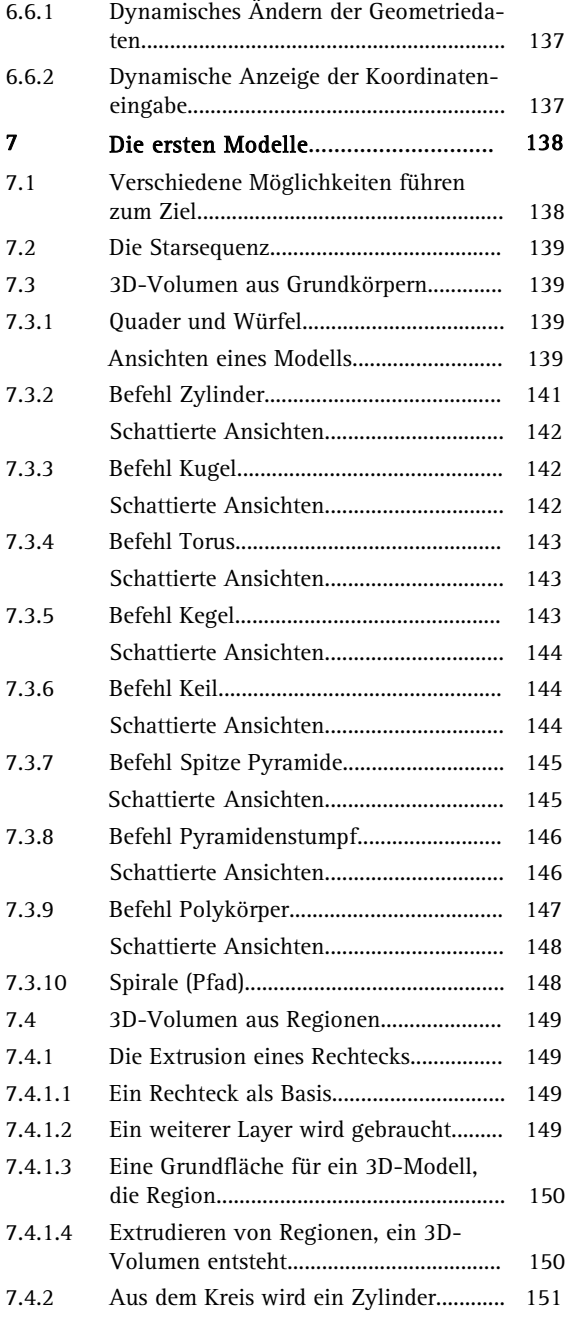

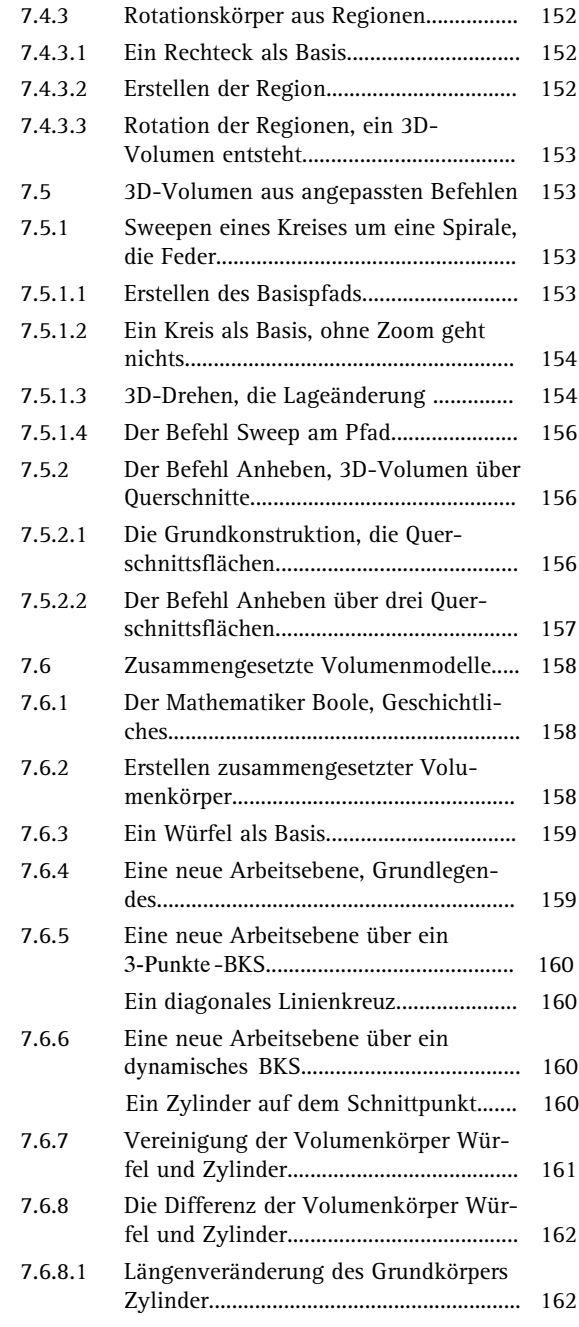

 $X$ 

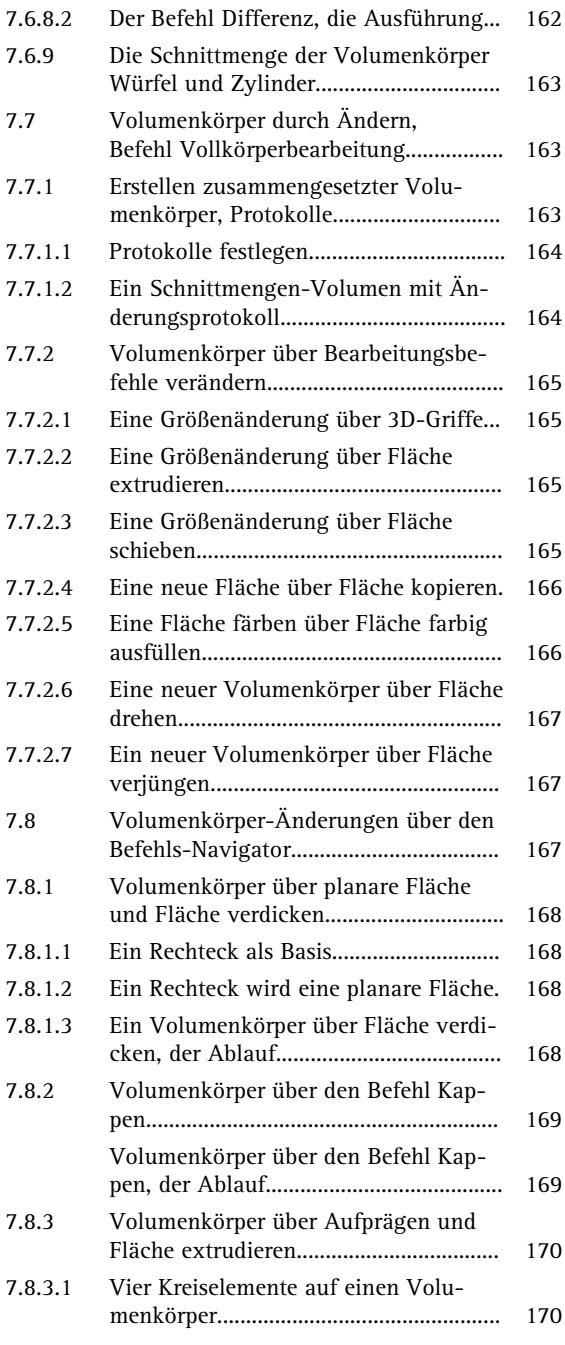

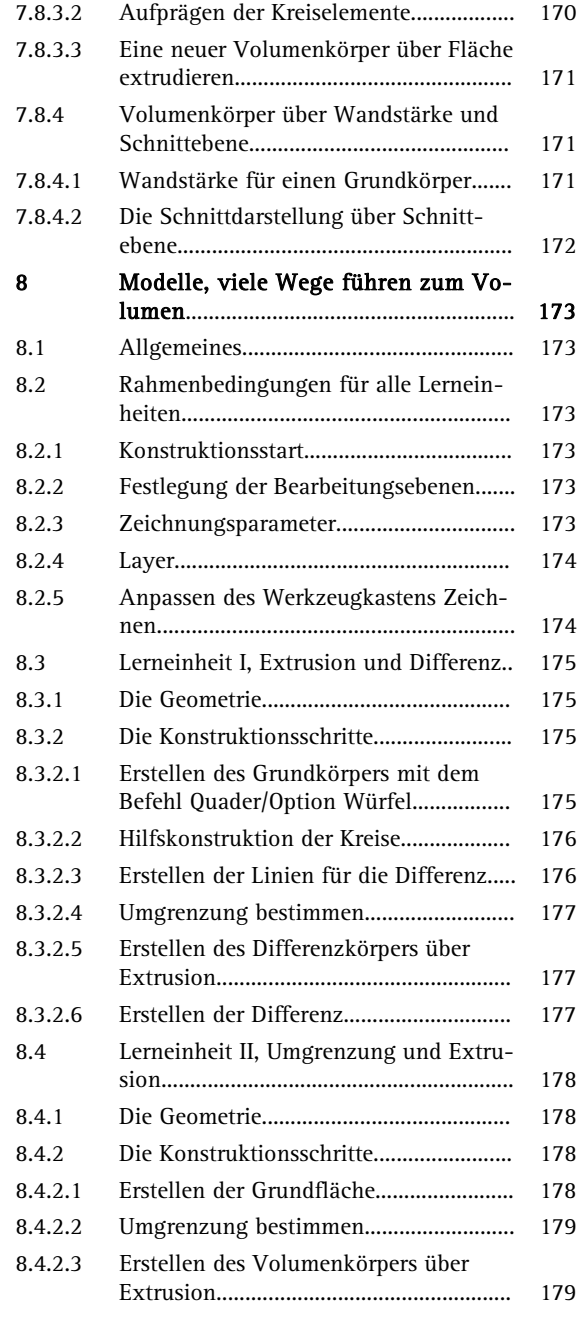

XI

**Contract Contract** 

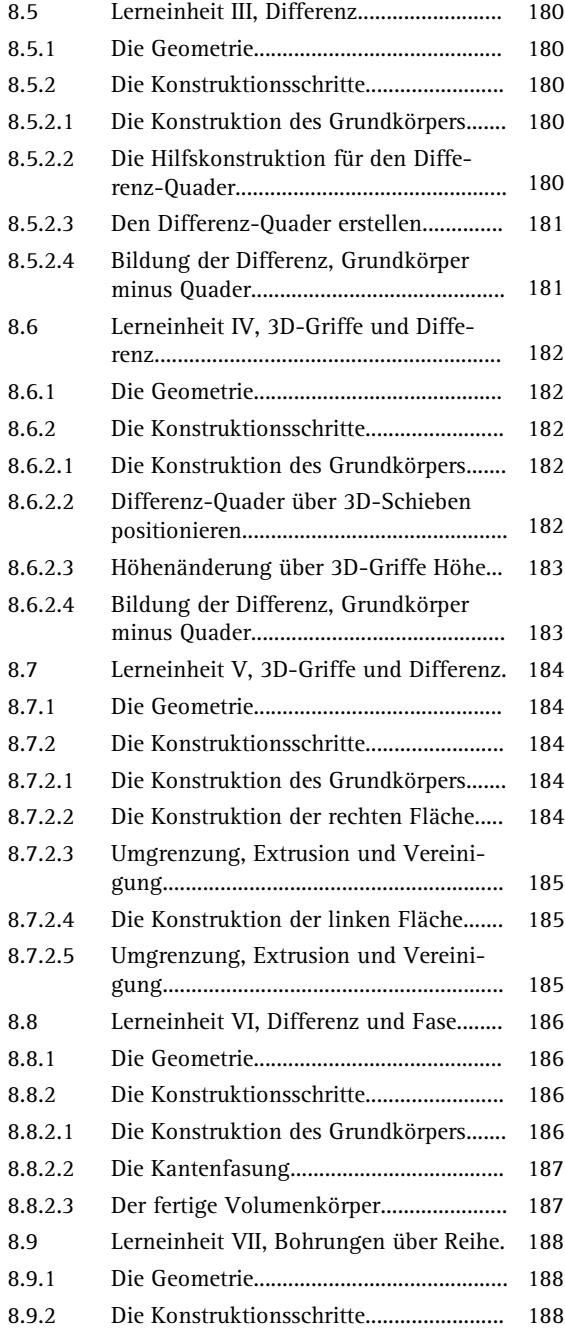

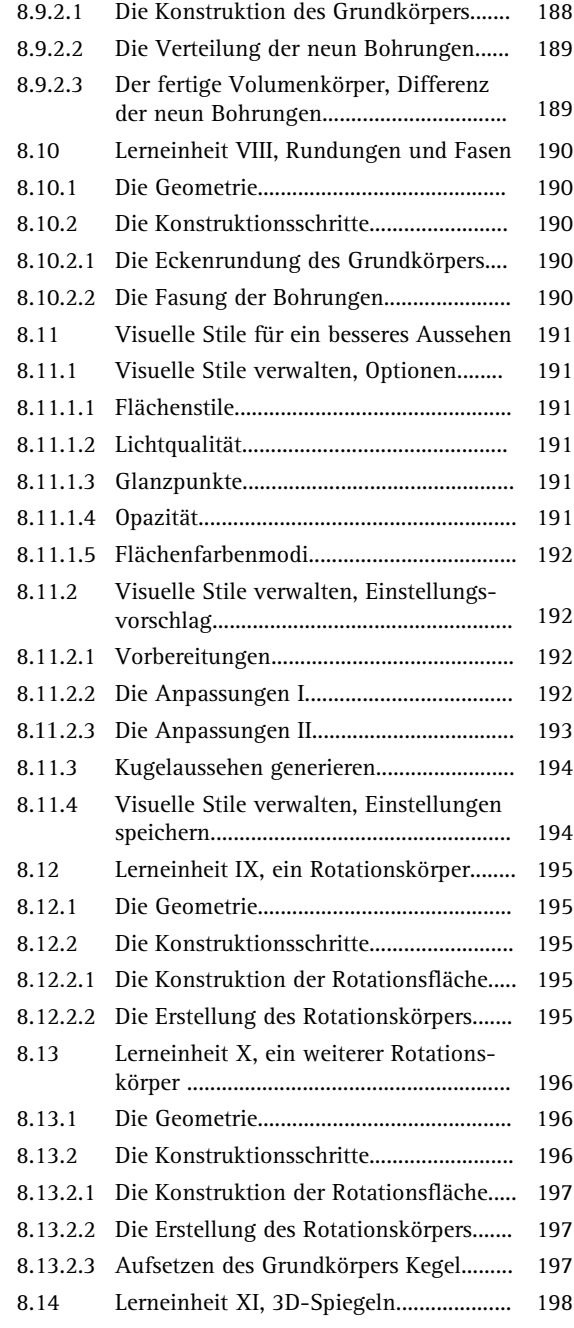

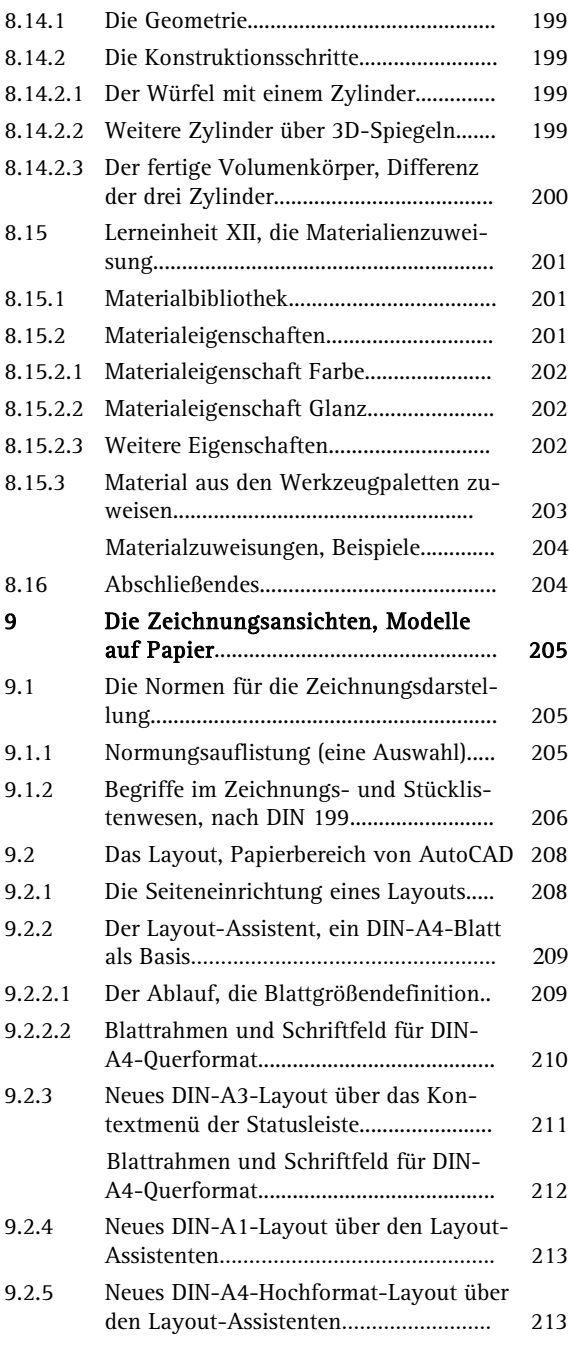

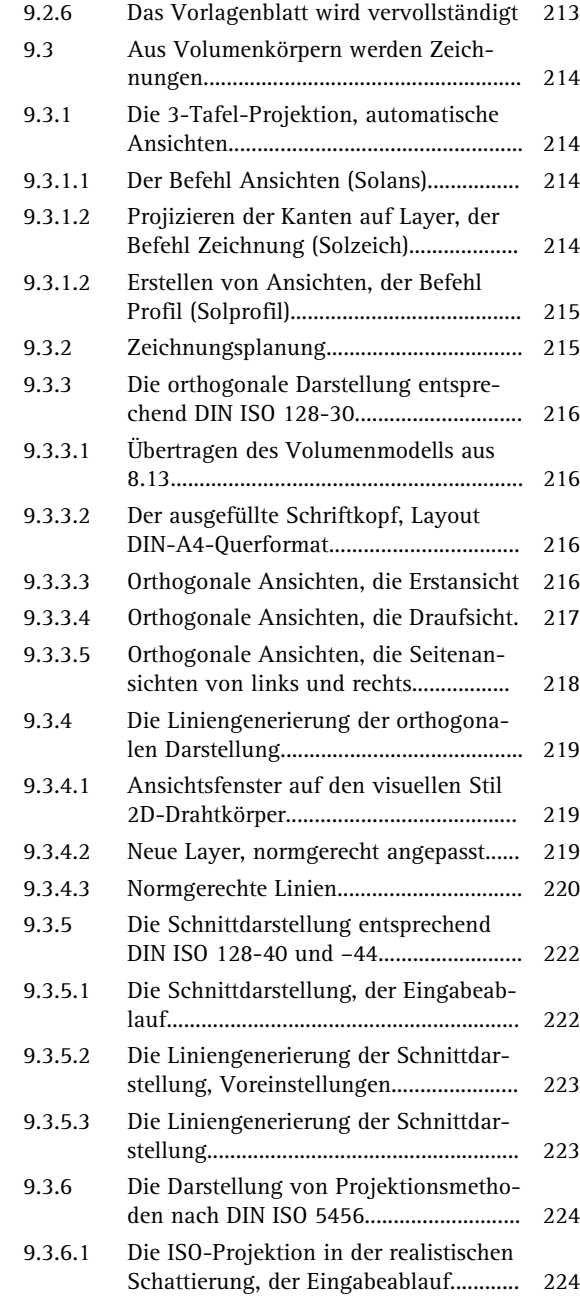

### XIII

**Contract** 

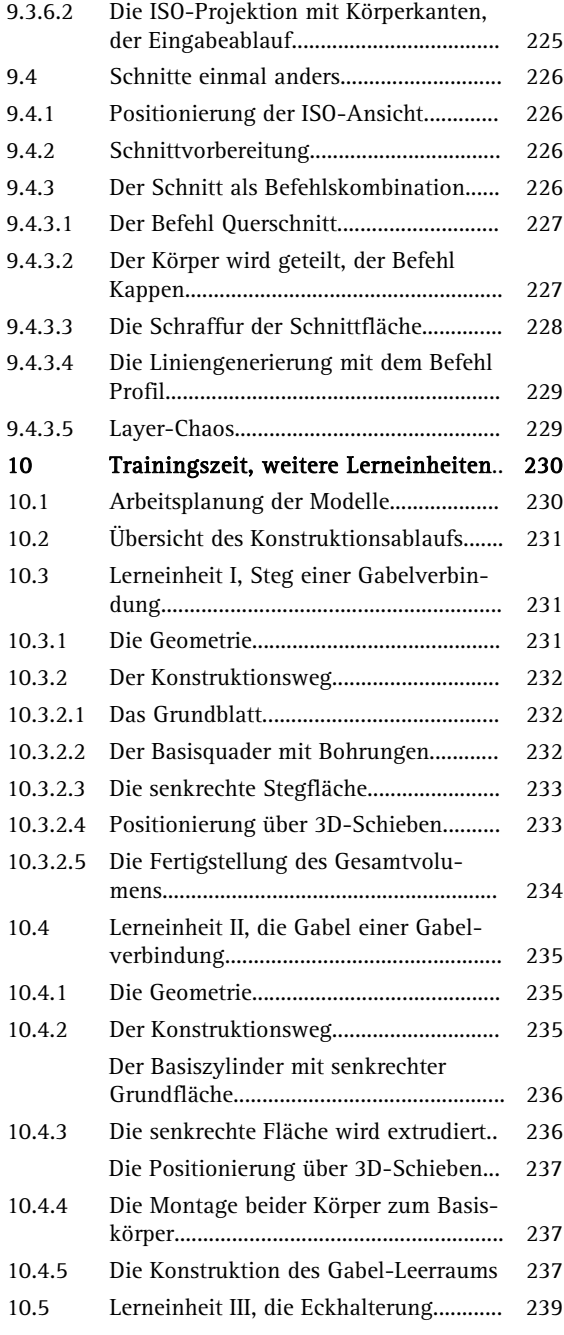

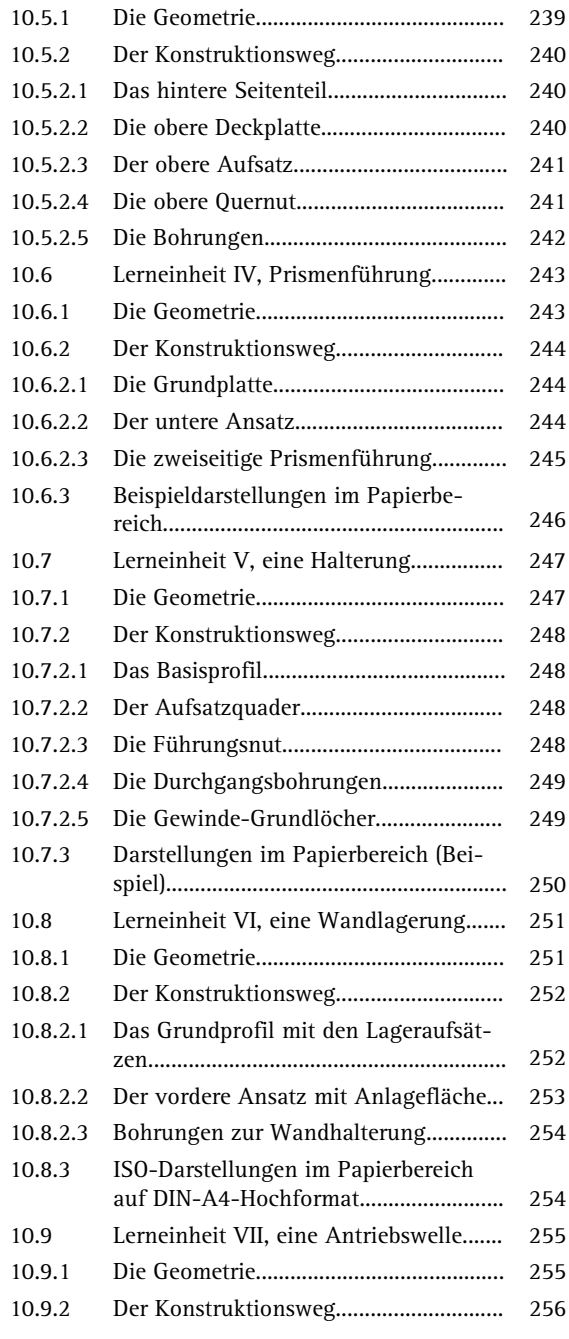

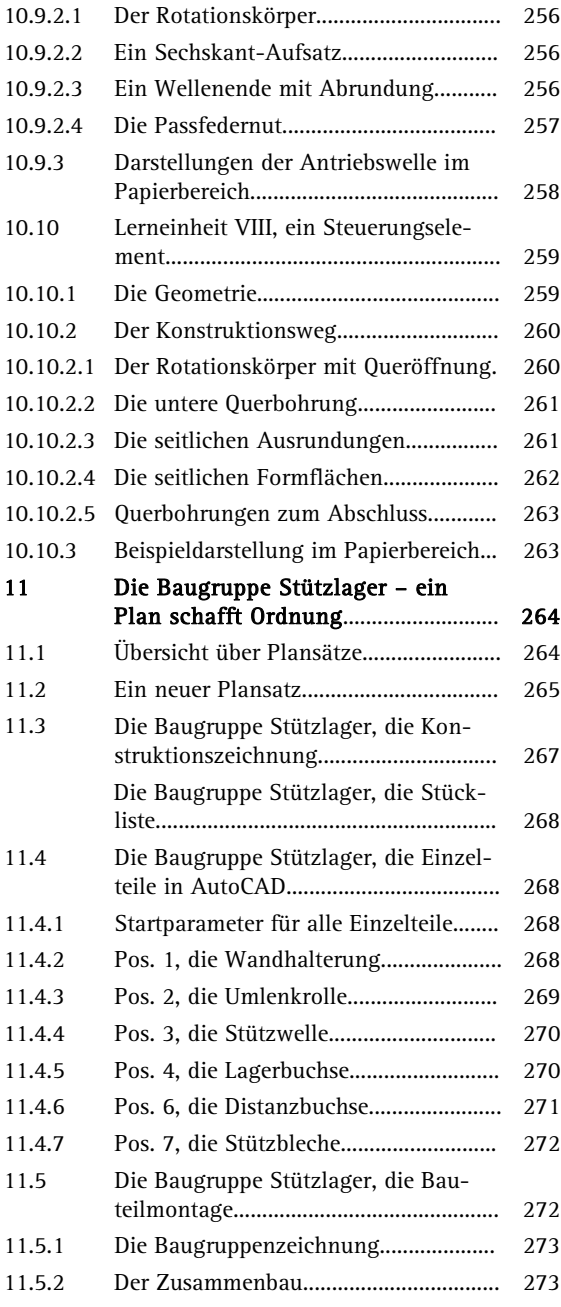

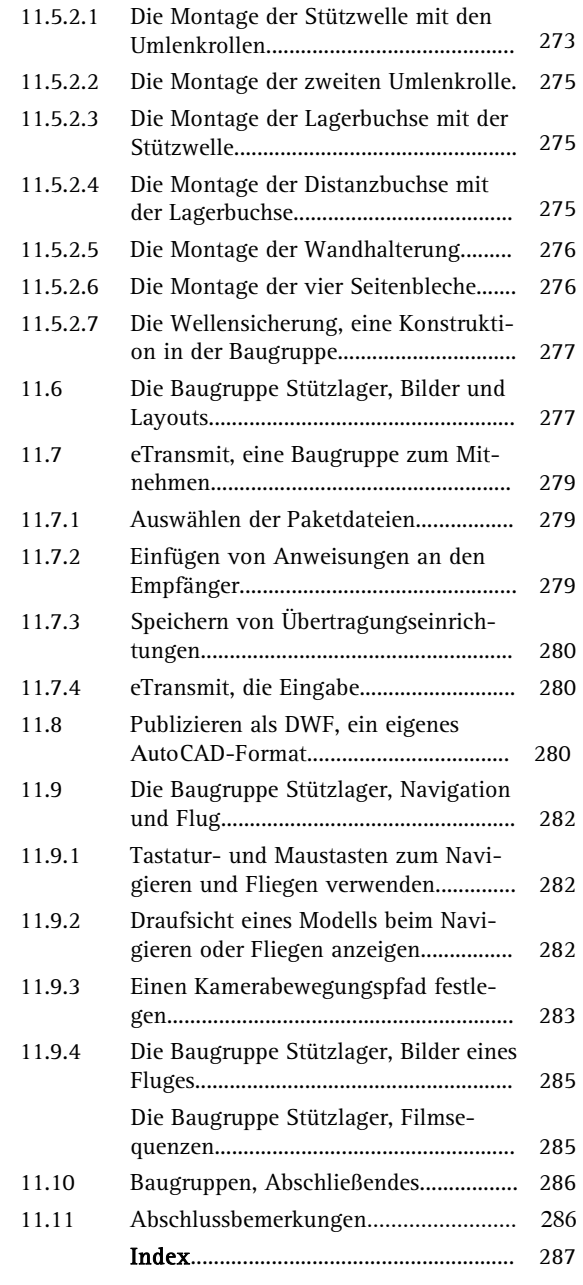

XV